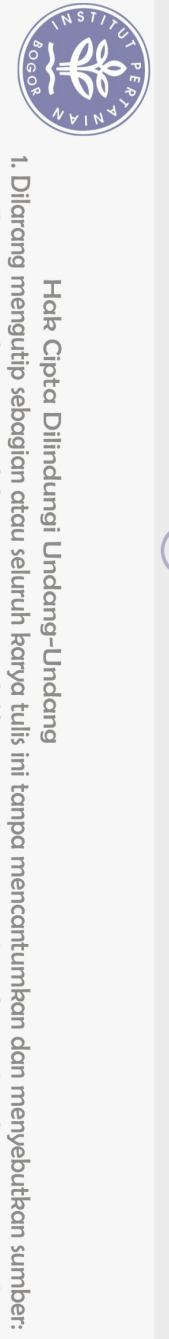

Hak Cipta Dilindungi Undang-Undang

## **DAFTAR ISI**

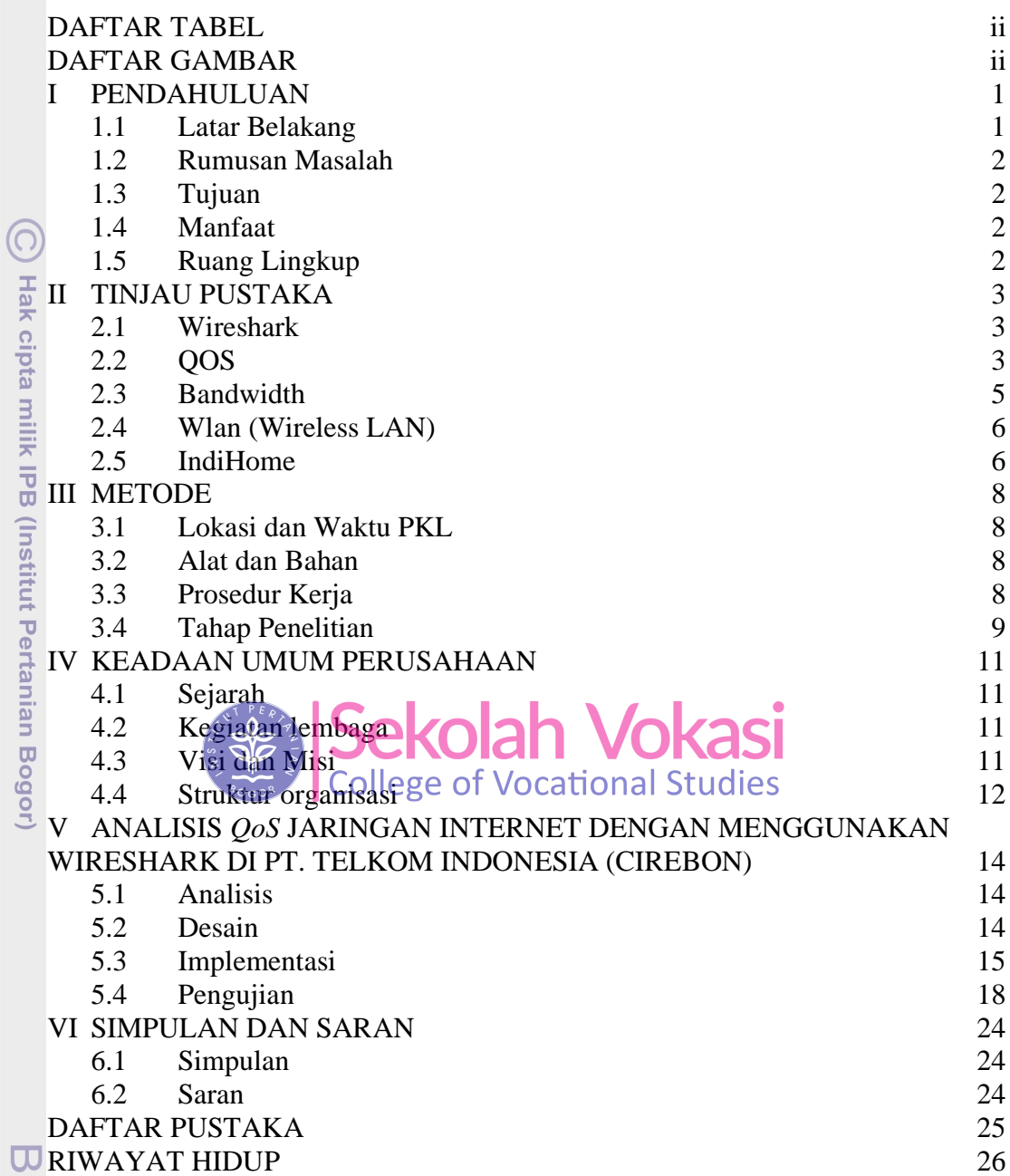

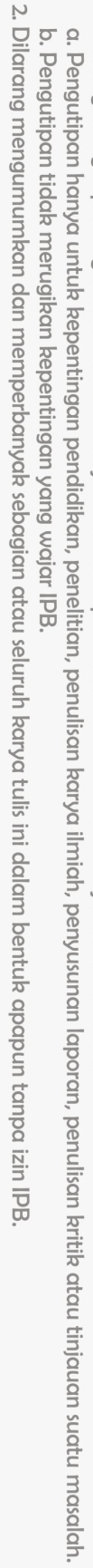

i

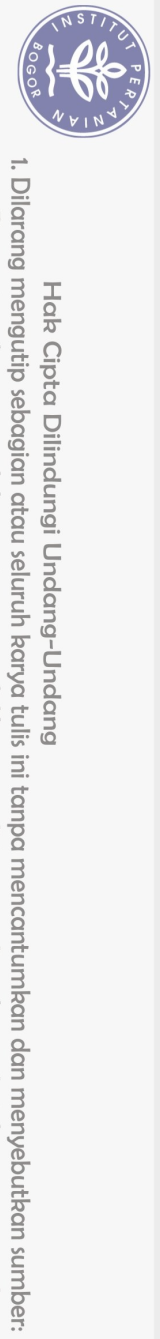

Hak Cipta Dilindungi Undang-Undang

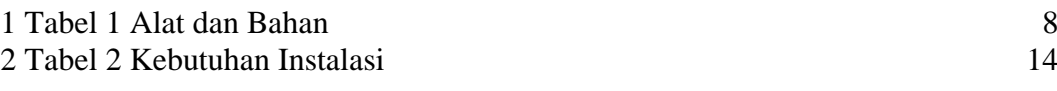

## **DAFTAR GAMBAR**

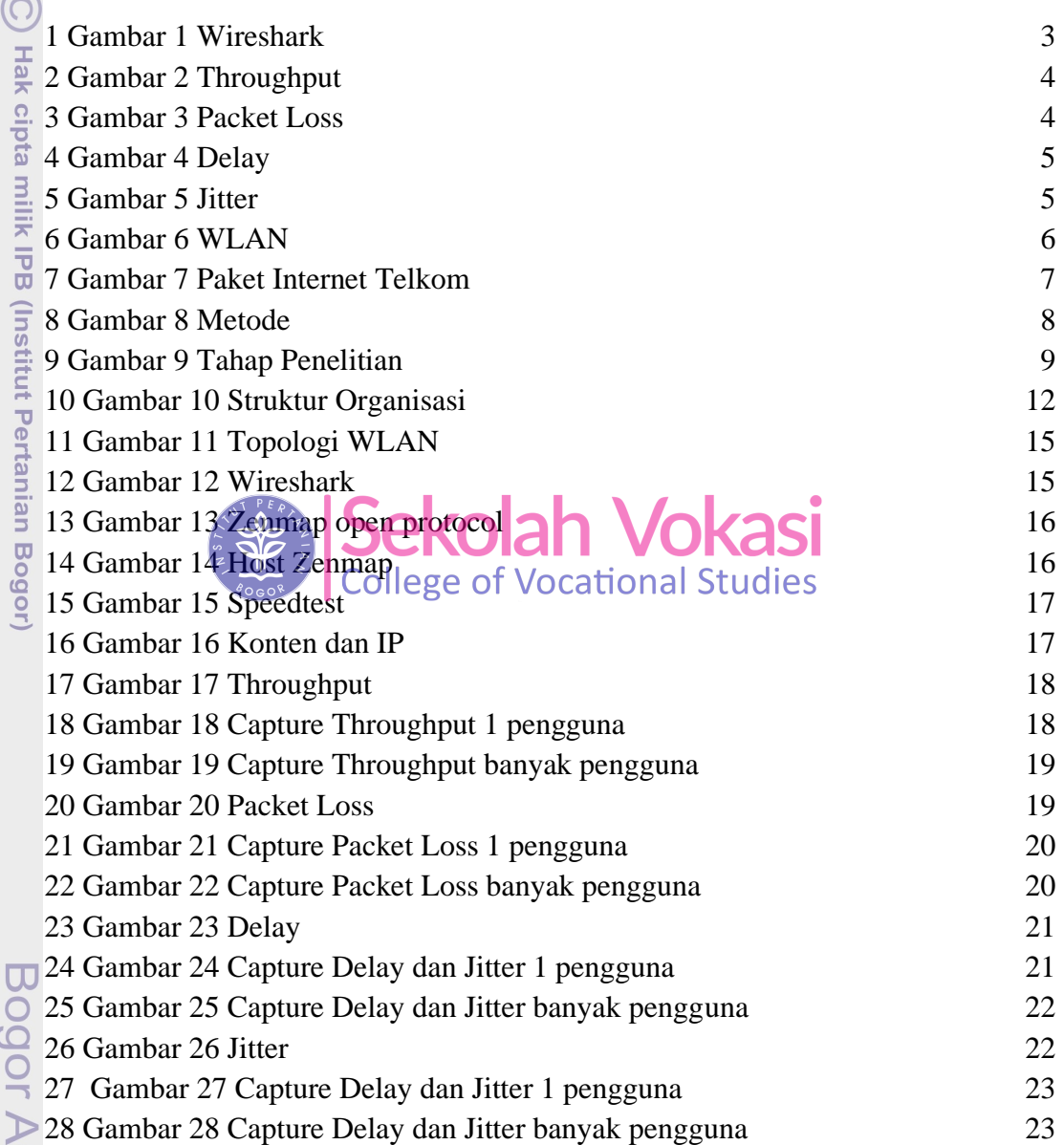